Alfa Heryudono MTH540/440 - EAS621/622 - DSC550 Discussion Session September 23, 2020 Topic: Simple Vector Training Numerical Experiment. See the discussion video in mycourses.

```
In[740]:= ClearAll["Global`*"]
input = \{\{0, 0, 1\}, \{1, 1, 1\}, \{1, 0, 1\}, \{0, 1, 1\}\}\output = \{0, 1, 1, 0\}assoc = Thread(input \rightarrow output)
```
Out[741]=  $\{ \{ 0, 0, 1 \}, \{ 1, 1, 1 \}, \{ 1, 0, 1 \}, \{ 0, 1, 1 \} \}$ 

Out[742]=  $\{0, 1, 1, 0\}$ 

```
Out[743]= \{ \{0, 0, 1\} \rightarrow 0, \{1, 1, 1\} \rightarrow 1, \{1, 0, 1\} \rightarrow 1, \{0, 1, 1\} \rightarrow 0 \}
```

```
In [744]:= net = NetChain [{LinearLayer [], ElementwiseLayer ["Sigmoid"]}]
trained = NetTrain[net, asso]
r = \text{trained}[\{1, 0, 0\}]
```
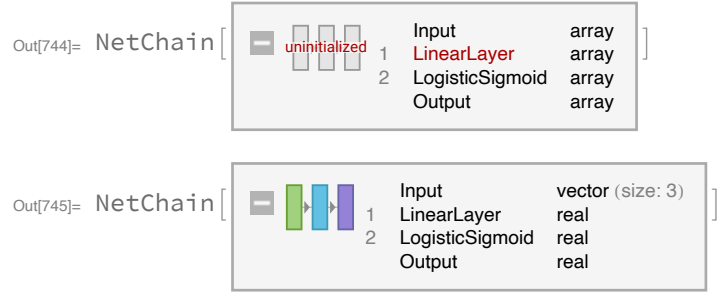

Out[746]= 0.996262